### Aggregation

# Mixing Aggregate Functions and Single Values

An aggregate function also selects some row in the table to supply the values of columns that are not aggregated. In the case of max or min, this row is that of the max or min value. Otherwise, it is arbitrary.

```
select max(weight), kind from animals;
                                         select max(legs), kind from animals;
select min(kind), kind from animals;
                                         select avg(weight), kind from animals;
                                      (Demo)
```

```
create table animals as select "dog" as kind, 4 as legs, 20 as weight union select "cat", 4 , 10 union select "ferret", 4 , 10 union select "parrot", 2 , 6 union select "penguin", 2 , 10 union select "rerex", 2 , 12000;
```

# animals kind

### Groups

#### Aggregate Functions

So far, all SQL expressions have referred to the values in a single row at a time  $\ensuremath{\mathsf{SQL}}$ 

```
[expression] as [name], [expression] as [name], ...
```

select [columns] from [table] where [expression] order by [expression];

An aggregate function in the [columns] clause computes a value from a group of rows

| create table animals as |            |              |       |
|-------------------------|------------|--------------|-------|
| select "dog" as kind,   | 4 as legs, | 20 as weight | union |
| select "cat" ,          | 4 ,        | 10           | union |
| select "ferret" ,       | 4 ,        | 10           | union |
| select "parrot" ,       | 2 ,        | 6            | union |
| select "penguin" ,      | 2          | 10           | union |
| select "t-rex" ,        | 2 ,        | 12000;       |       |
|                         |            |              |       |

select max(legs) from animals;

| als:   |      |        |  |
|--------|------|--------|--|
| kind   | legs | weight |  |
| dog    | 4    | 20     |  |
| cat    | 4    | 10     |  |
| ferret | 4    | 10     |  |
| parrot | 2    | 6      |  |
| enguin | 2    | 10     |  |
|        |      |        |  |

# Discussion Question

What are all the kinds of animals that have the maximal number of legs?

# Grouping Rows

Rows in a table can be grouped, and aggregation is performed on each group  $% \left\{ \left( 1\right) \right\} =\left\{ \left( 1\right) \right\} =\left\{ \left( 1$ 

```
[expression] as [name], [expression] as [name], ...
```

select [columns] from [table] group by [expression] having [expression];

The number of groups is the number of unique values of an expression

select legs, max(weight) from animals group by legs;

|          |      |             |        | kind    |
|----------|------|-------------|--------|---------|
|          | legs | max(weight) |        | dog     |
| -        | 1090 |             | legs=4 | cat     |
|          | 4    | 20          | 4      |         |
| $\vdash$ | 2    | 12000       | -      | ferret  |
|          | 2    | 12000       | ₩.     | parrot  |
|          |      |             | T 154. | parrot  |
|          |      |             | legs=2 | penguin |
|          |      |             | (Demo) | t-rex   |

|    | kind    | legs | weight |  |
|----|---------|------|--------|--|
| í  | dog     | 4    | 20     |  |
| i  | cat     | 4    | 10     |  |
| ĺ, | ferret  | 4    | 10     |  |
| í  | parrot  | 2    | 6      |  |
| i  | penguin | 2    | 10     |  |
| Ĭ, | t-rex   | 2    | 12000  |  |

### Selecting Groups

Rows in a table can be grouped, and aggregation is performed on each group  $% \left( 1\right) =\left( 1\right) \left( 1\right) \left( 1\right)$ 

[expression] as [name], [expression] as [name], ...

select [columns] from [table] group by [expression] having [expression];

A having clause filters the set of groups that are aggregated

 ${\tt select\ weight/legs,\ count(*)\ from\ animals\ group\ by\ weight/legs\ having\ count(*)>1;}$ 

# 

| nimals: |      |        |  |
|---------|------|--------|--|
| kind    | legs | weight |  |
| dog     | 4    | 20     |  |
| cat     | 4    | 10     |  |
| ferret  | 4    | 10     |  |
| parrot  | 2    | 6      |  |
| penguin | 2    | 10     |  |
| t-rex   | 2    | 12000  |  |

### Discussion Question

What's the maximum difference between leg count for two animals with the same weight?

# Example: Big Game

(Demo)

### Create Table and Drop Table

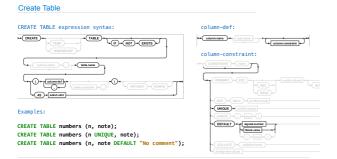

Drop Table

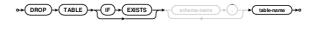

# Modifying Tables

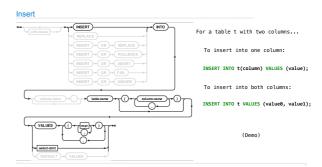

# Update

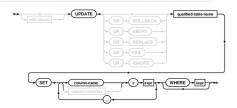

Update sets all entries in certain columns to new values, just for some subset of rows.  $({\tt Demo})$ 

# Delete

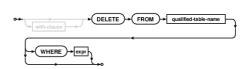

Delete removes some or all rows from a table.

(Demo)

Python and SQL

SQL Injection Attack

(Demo)

# A Program Vulnerable to a SQL Injection Attack

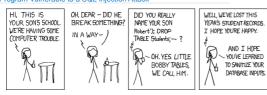

name = "Robert'); DROP TABLE Students; --"

-cmd = "INSERT INTO Students VALUES ('" + name + "');"-

-db.executescript(cmd) db.execute("INSERT INTO Students VALUES (?)", [name])

INSERT INTO Students VALUES ('Robert''); DROP TABLE Students; --');
INSERT INTO Students VALUES ('Robert'); DROP TABLE Students; ');

https://xkcd.com/327/

Database Connections

# Casino Blackjack

Player:

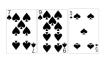

Dealer:

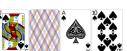

(Demo)